Схема и порядок аутентификации в АПИ и авторизации доступа к запросам.

- 1.Перед началом работы необходимо получить APIаккаунт в системе. Артефактом аккаунта является API-key (секретная строка).
- 2.Для аутентификации в АПИ интеграции используется URL /account/login2, в заголовке которого нужно передать Authorization: Bearer <API-key>.
- 3. В ответ сервер вернет пару токенов: accessToken и refreshToken.
- 4.Для работы с АПИ используется accessToken, время жизни которого составляет 15 минут; все запросы к АПИ должны содержать в заголовке Authorization: Bearer <accessToken>.
- 5.Для обновления accessToken нужно использовать refreshToken и отдельный запрос к серверу /account/refresh2, в заголовке которого нужно передать Authorization: Bearer <refreshToken>.
- 6.Диаграмма взаимодействия представлена на рисунке ниже.

## www.leo4.ru

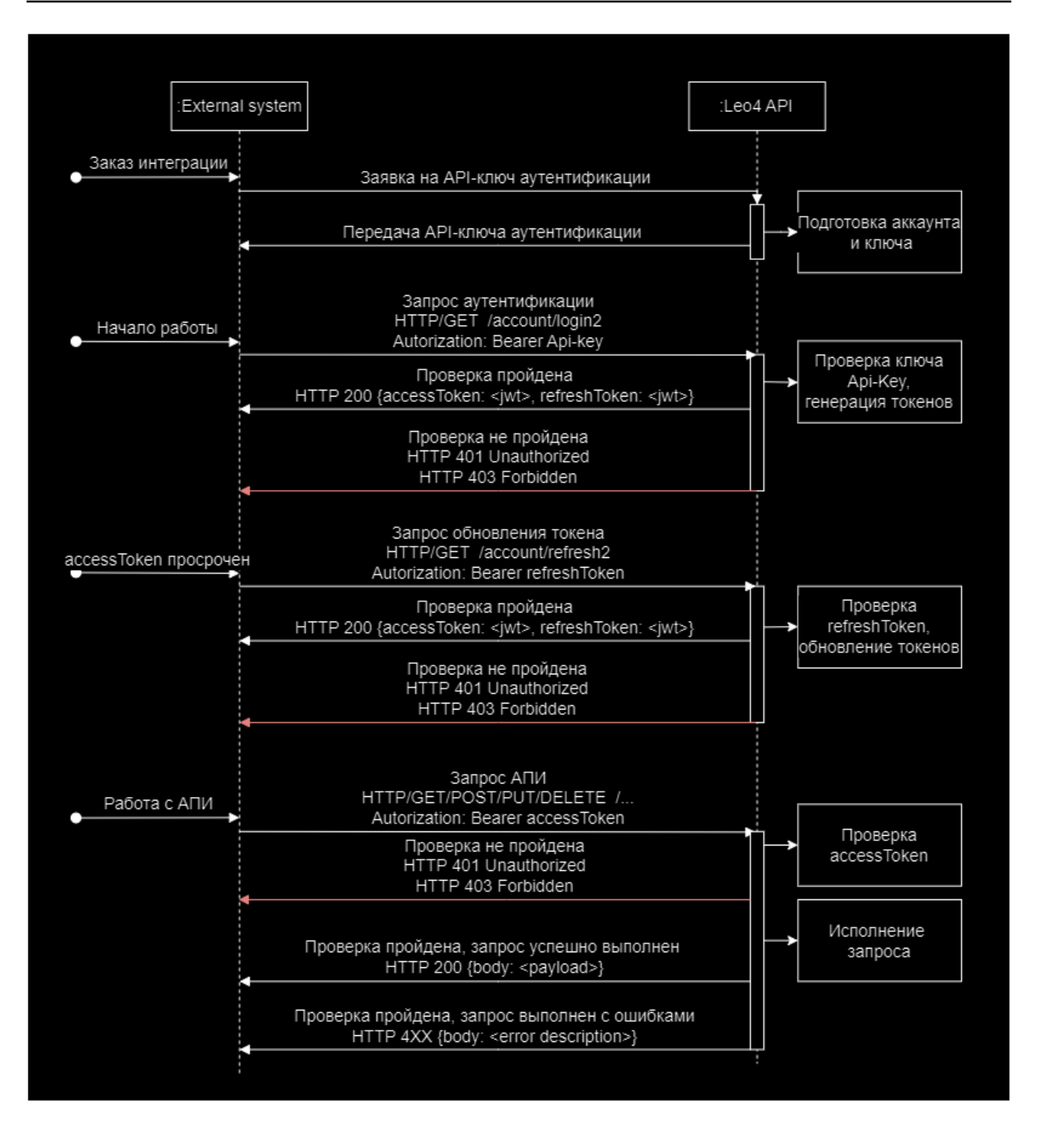